Serial Interface HiTEC Servos HSR-8498HB, HSR5990TG Joerg Pohl, roboter-teile.de Preliminary 09.03.2007

Servos must have software revision 1.10 at minimum

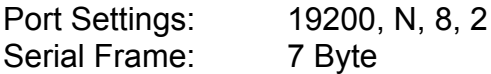

PC -> Servo

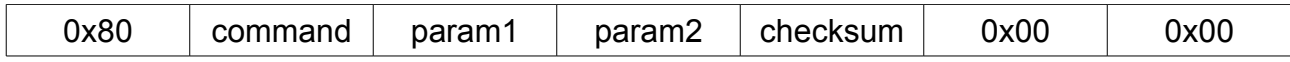

## Servo -> PC (only by Get Params)

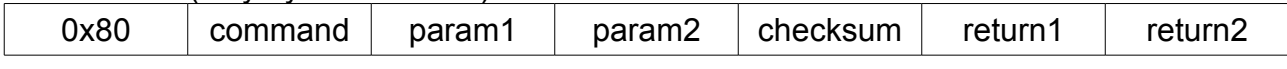

Checksum = (256 – ((0x80 + command + param1 + param2) mod 256)) mod 256

**Commandlist** 

## **All values in hexadecimal!**

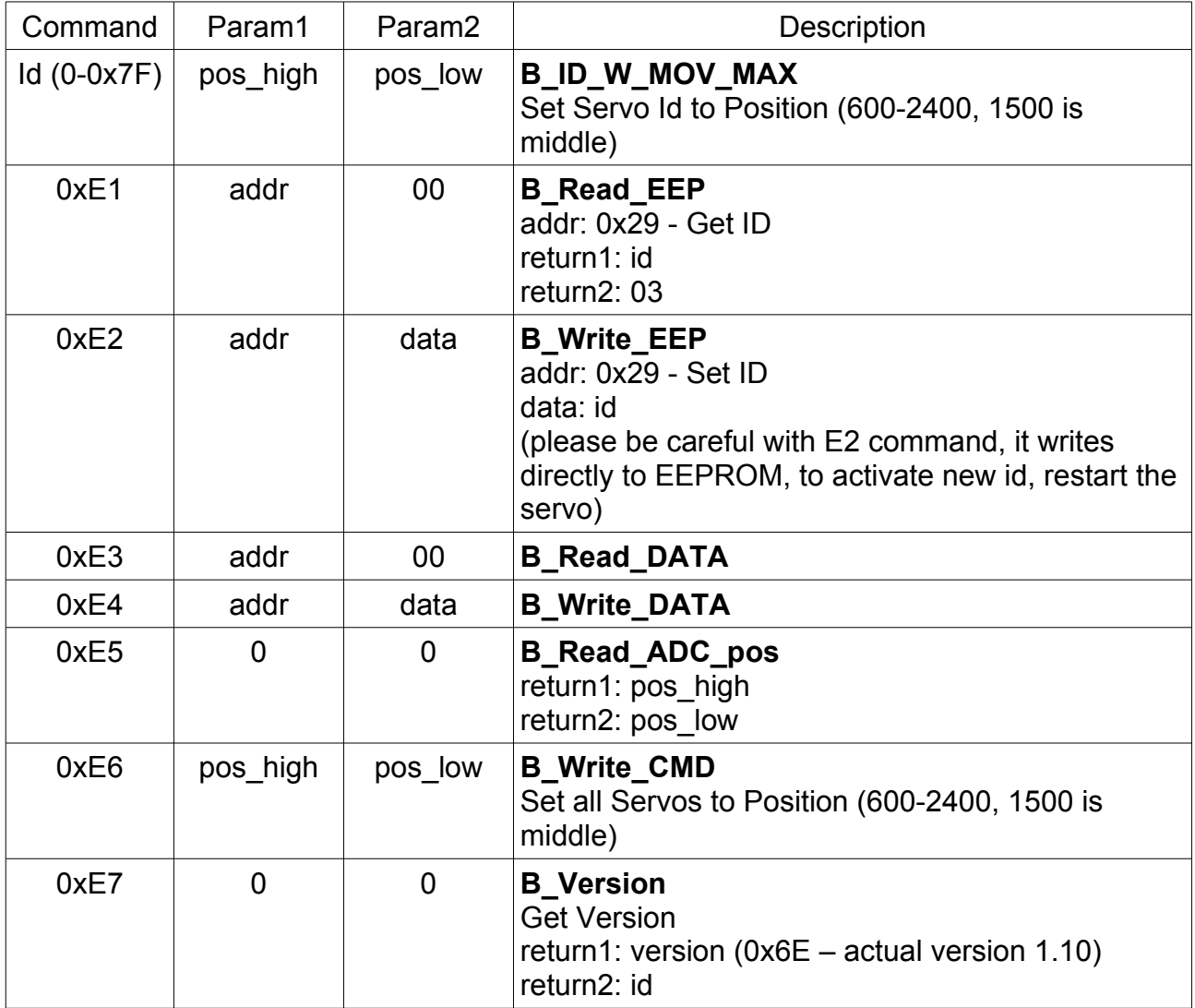

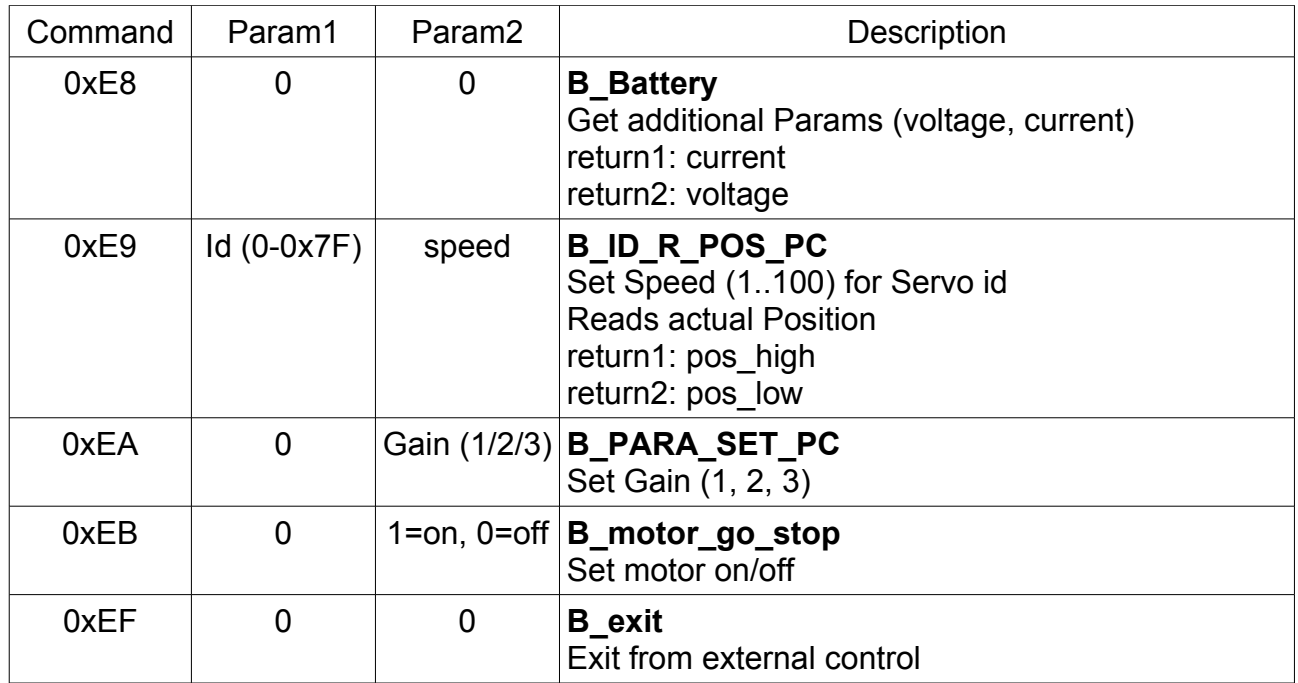

No reliability for damage or another harm if you use this information